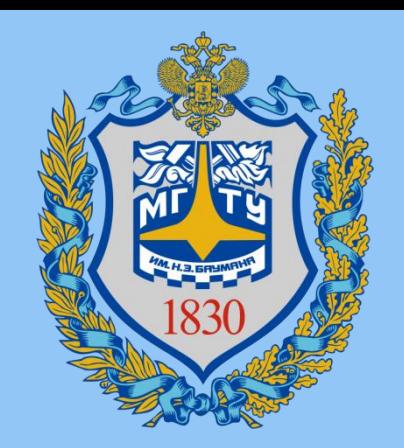

# Искусственный Интеллект

**Лекция 4:** Логистическая регрессия

Мартынюк Полина Антоновна

*telegram:* @PAMartynyuk *email:* pa-martynyuk@yandex.ru

### Модель

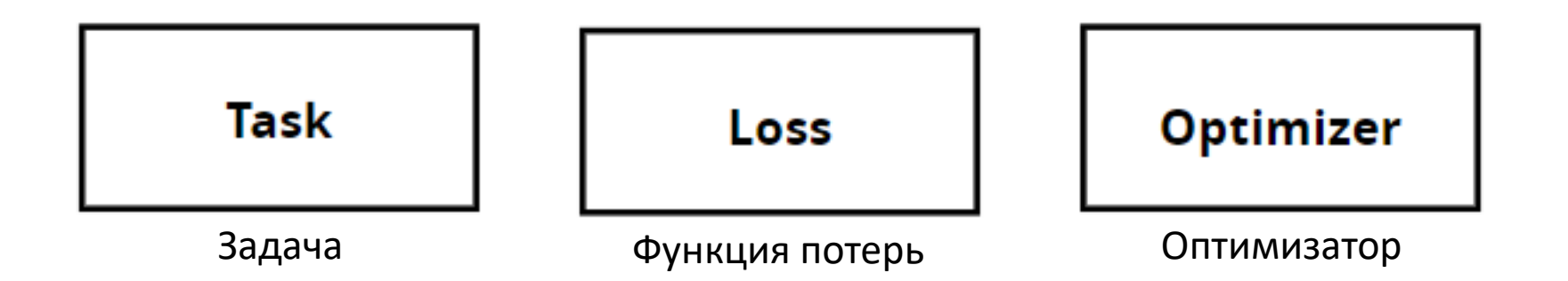

### Регрессия

### **Регрессия (Regression)**

 **Прогнозирование цены недвижимости** определение стоимости домов или квартир на основе их характеристик, таких как площадь, количество комнат, район и другие факторы.

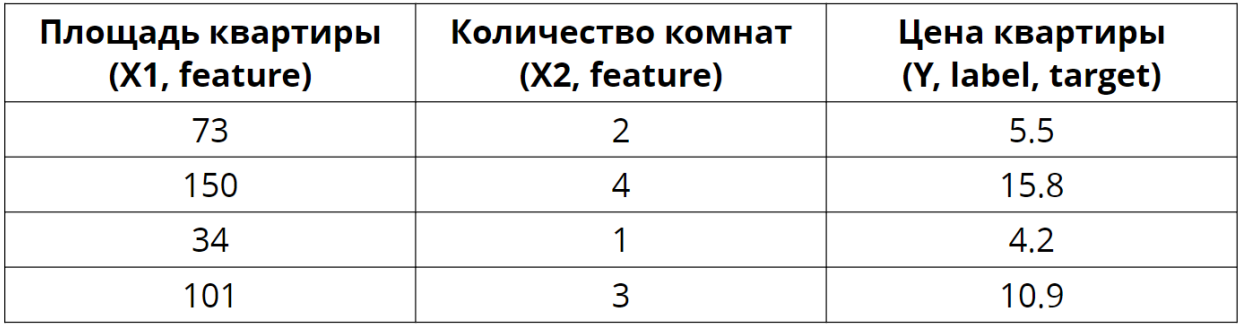

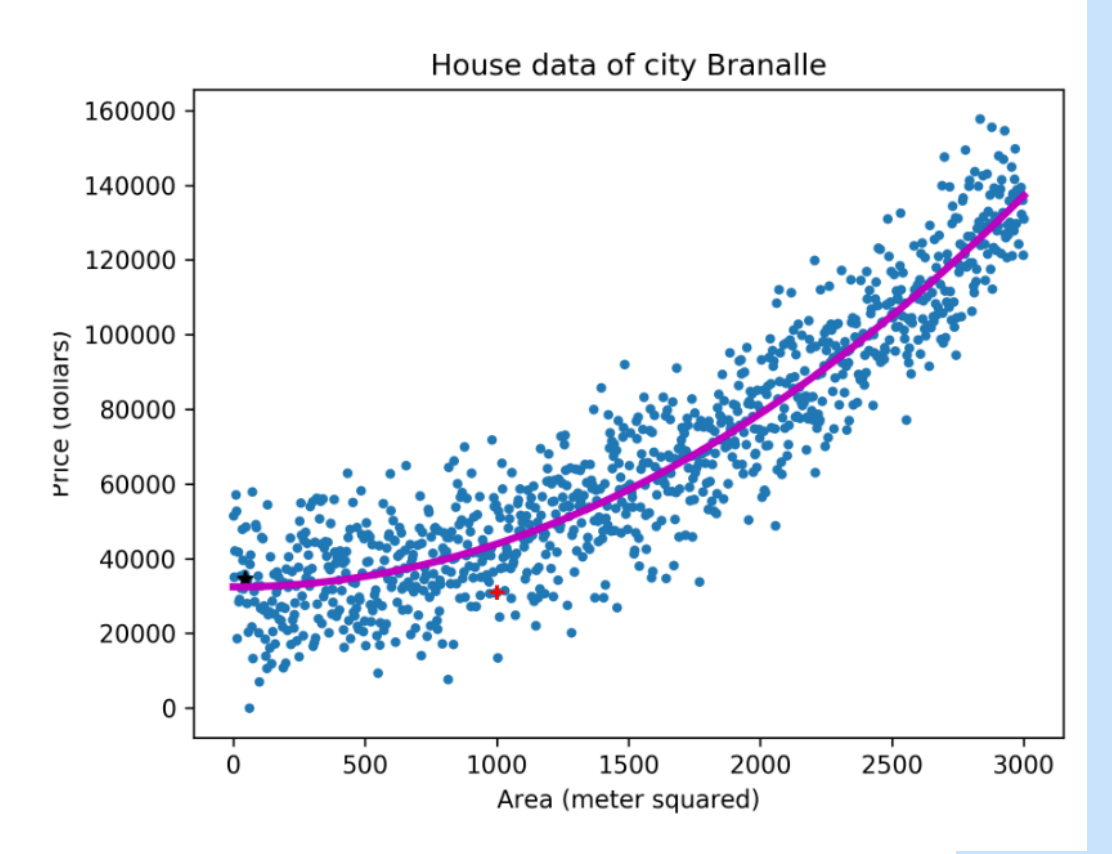

### Модель: линейная регрессия

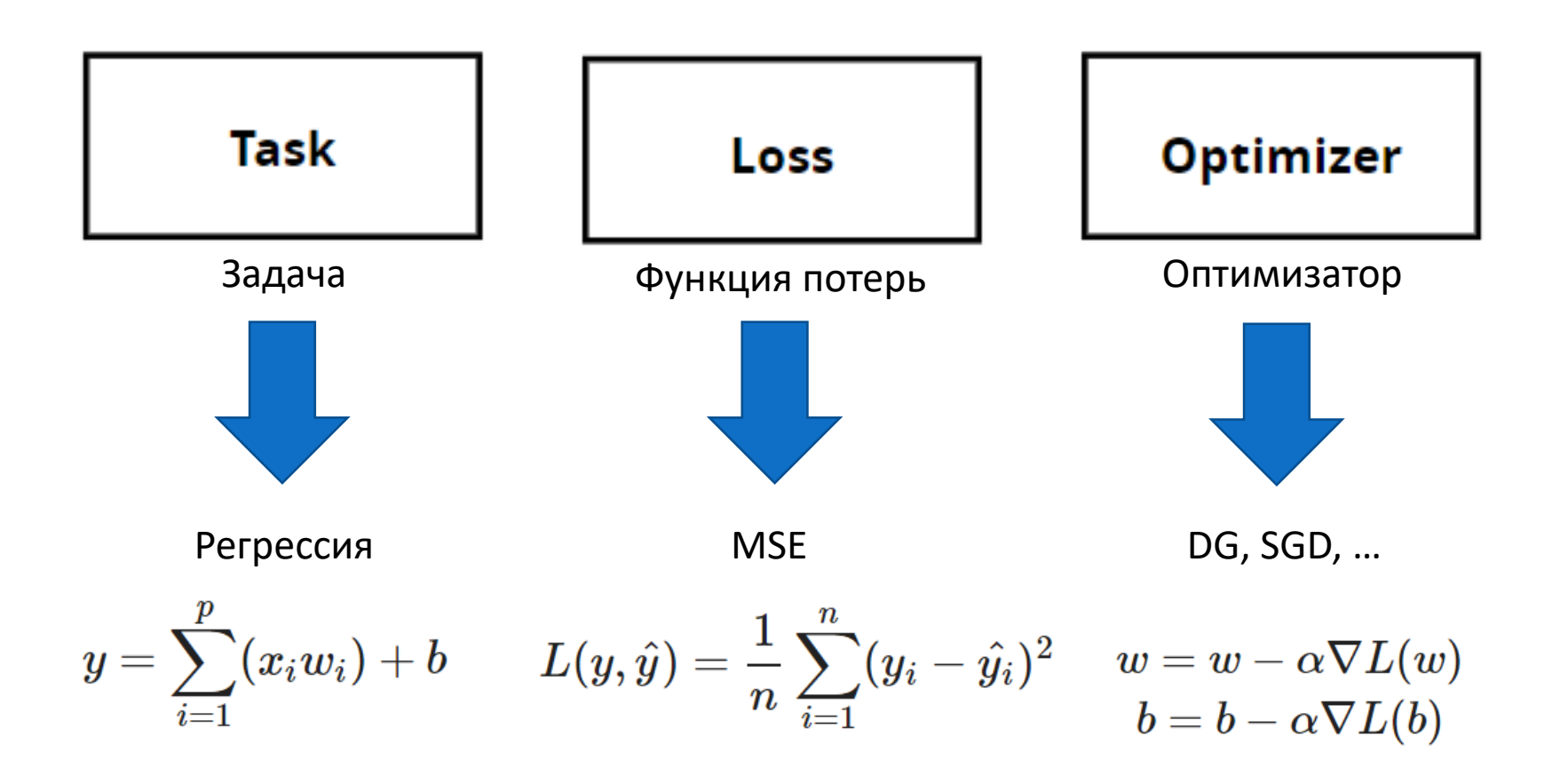

## Оптимизаторы бывают разные

#### https://ml-cheatsheet.readthedocs.io/en/latest/optimizers.html

 $\bullet$ 

 $\bullet$ 

 $\bullet$ 

 $\bullet$ 

#### **W** ML Glossary

Search docs

#### **BASICS**

**Linear Regression** 

Gradient Descent

Logistic Regression

Glossary

**Calculus** 

Linear Algebra

Probability (TODO)

**Statistics (TODO)** 

Notation

#### **NEURAL NETWORKS**

**Concepts** 

Forwardpropagation

Backpropagation

**Activation Functions** 

Layers

**Loss Functions** 

**□ Optimizers** Adagrad

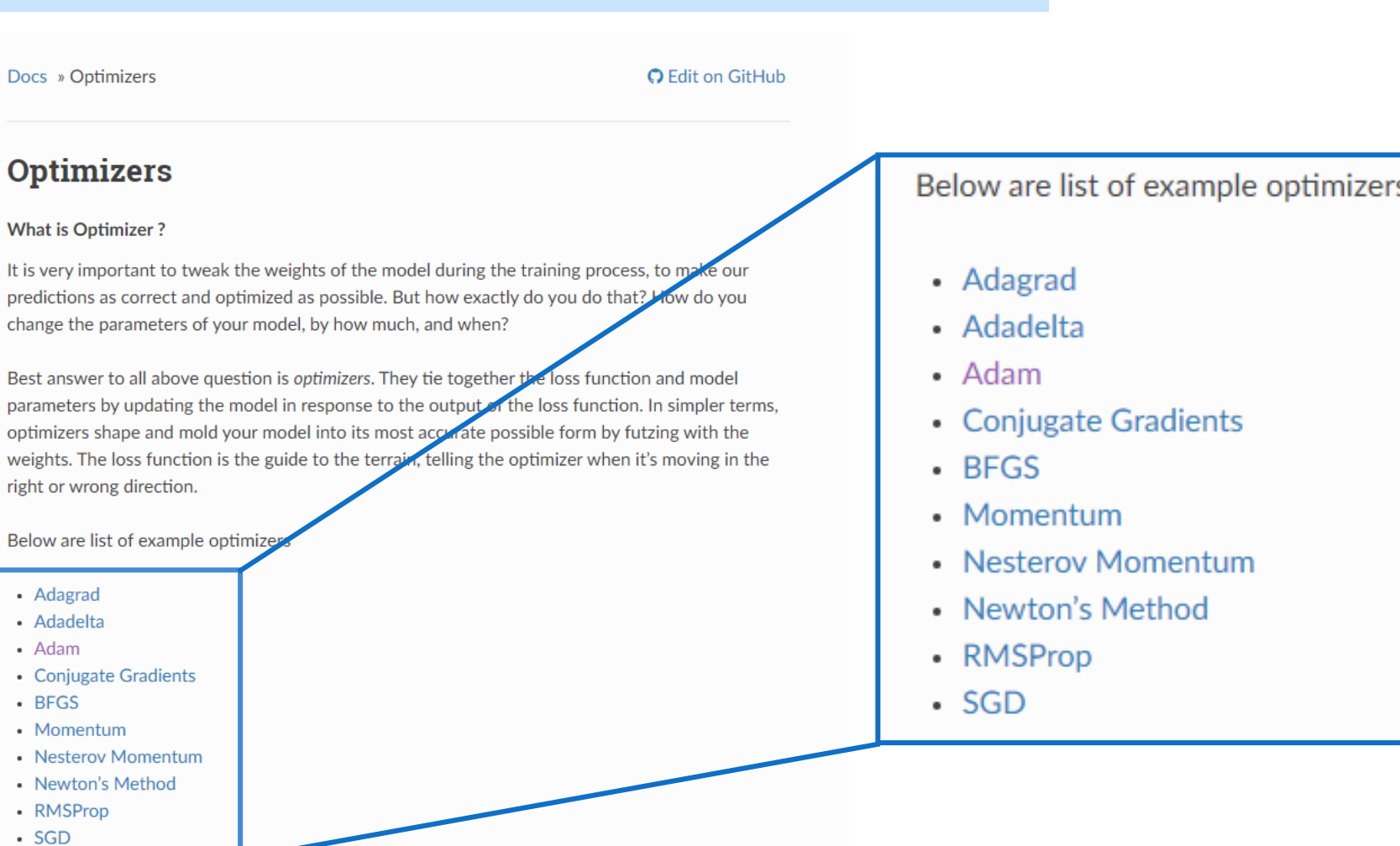

#### S

### Оптимизаторы бывают разные

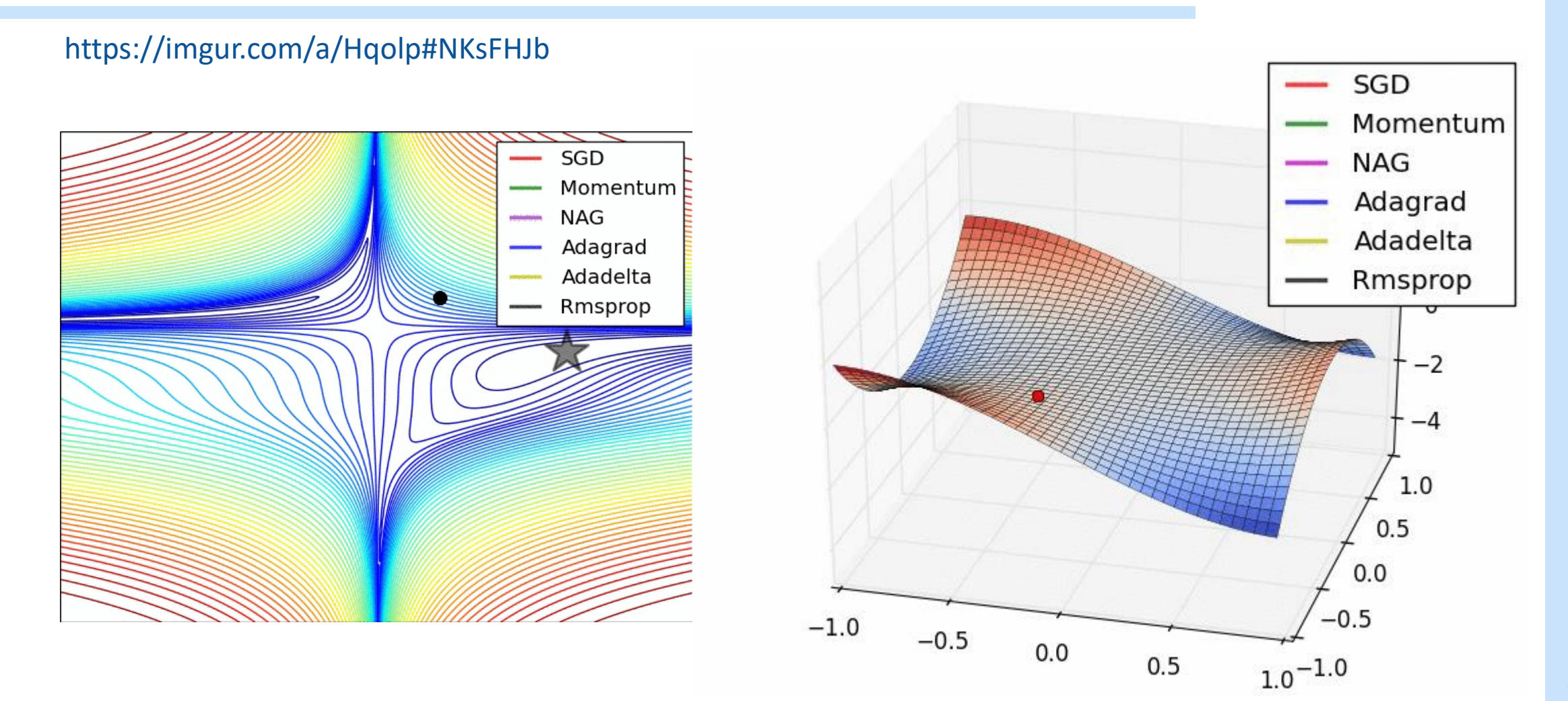

### Модель

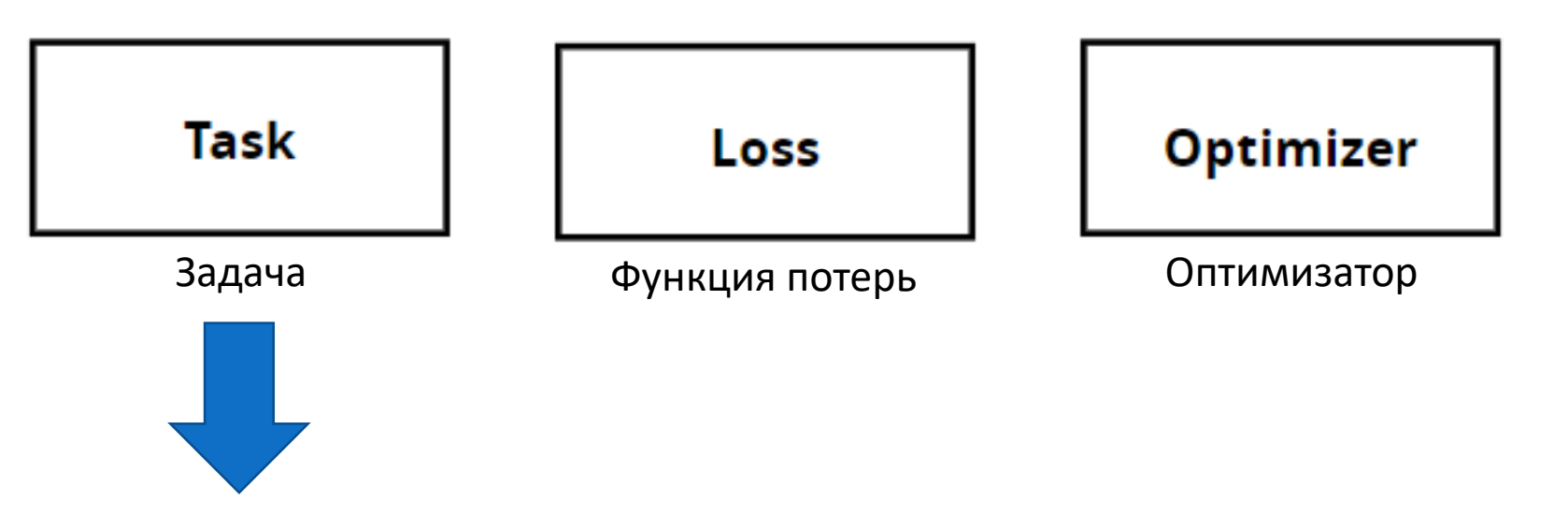

Классификация

## Задачи обучения с учителем: Классификация

### **Классификация (Classification)**

**- предсказание категории или класса** для входных данных. Выходная величина принимает значение одного из заранее определённых классов.

- **Бинарная классификация**: В задачах бинарной классификации метка может принимать одно из двух значений, например, 0 или 1, Да или Нет, Положительный или Отрицательный и т.д.
- **Многоклассовая классификация**: В многоклассовой классификации метка может относиться к одному из нескольких классов или категорий. Например, при классификации изображений метка может указывать на тип объекта (кошка, собака, автомобиль и так далее)

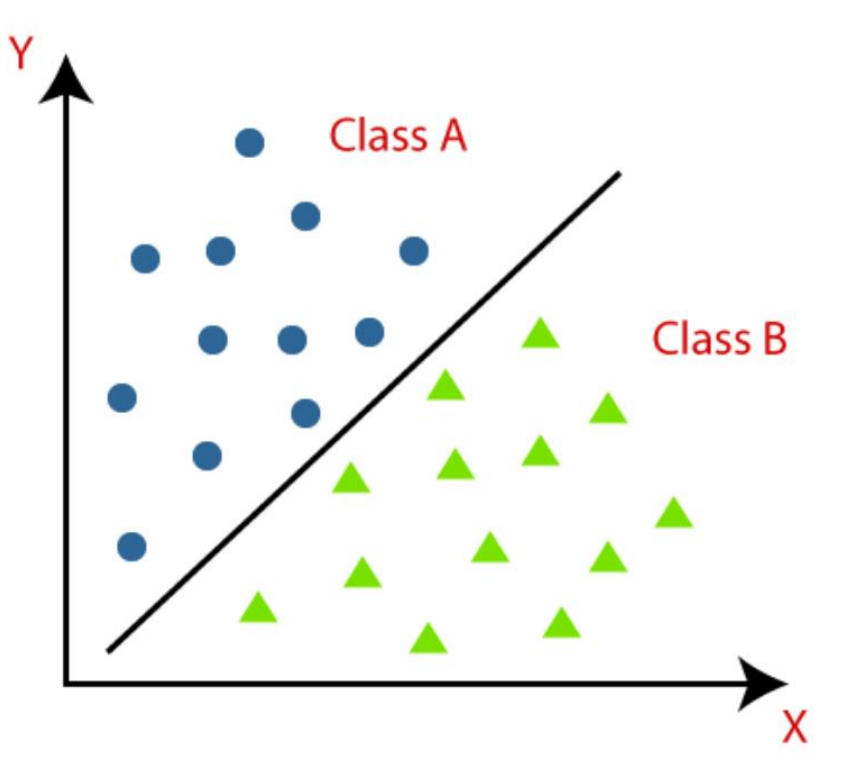

## Почему бы не использовать линейную регрессию?

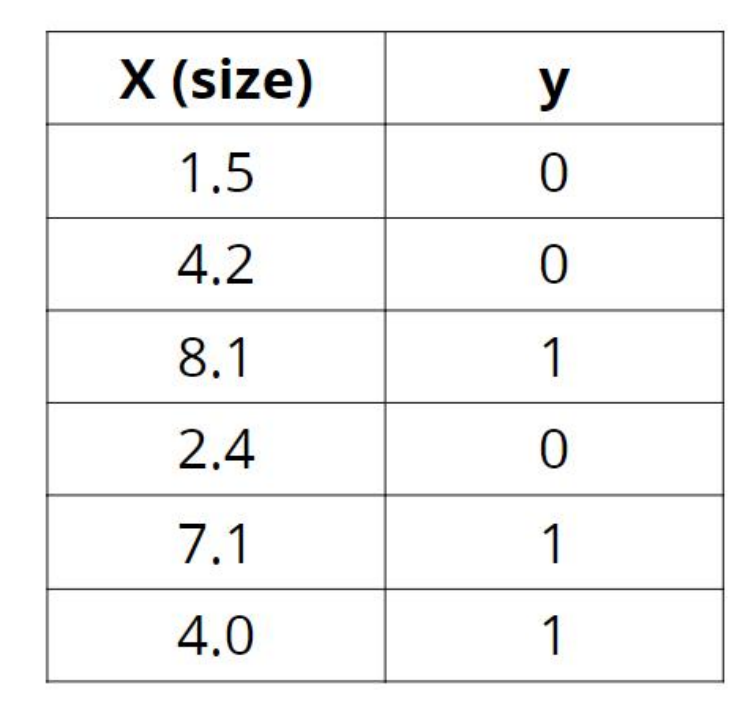

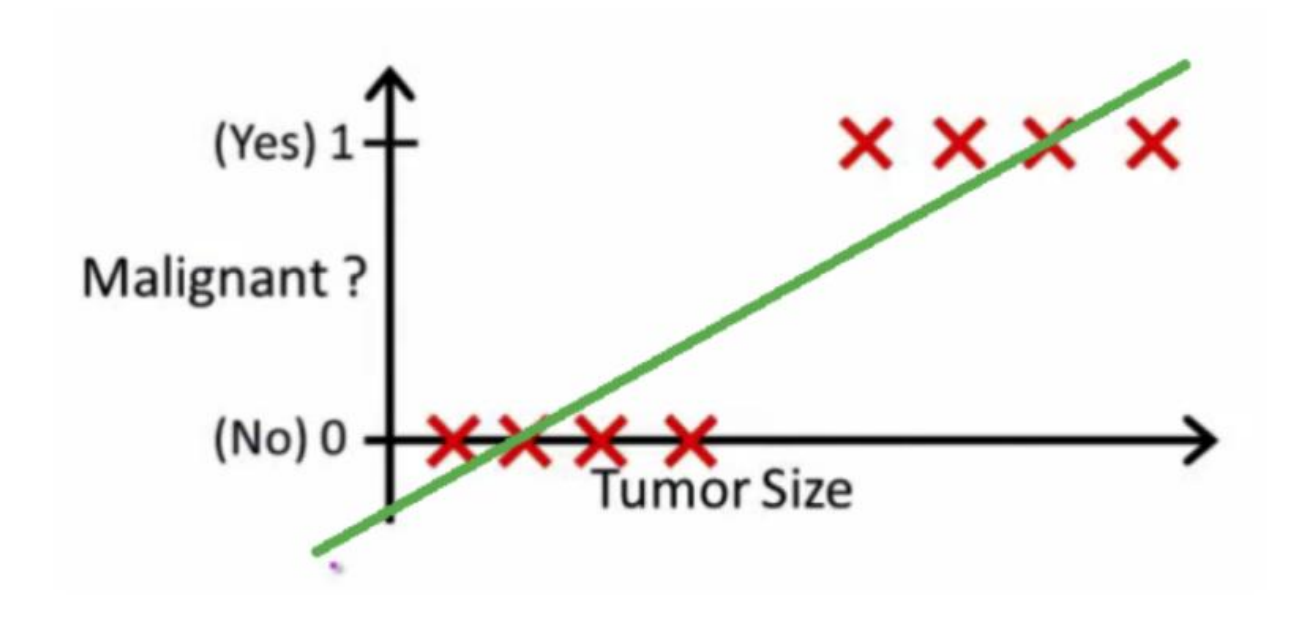

**Ho...** 

## Почему бы не использовать линейную регрессию?

... чувствительность к выбросам

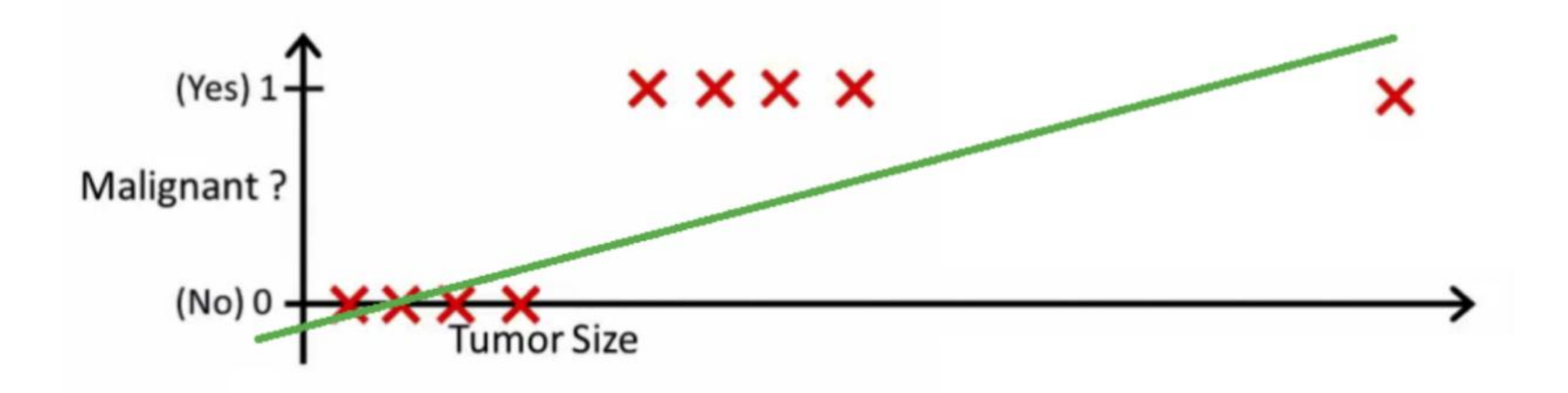

### Перцептрон

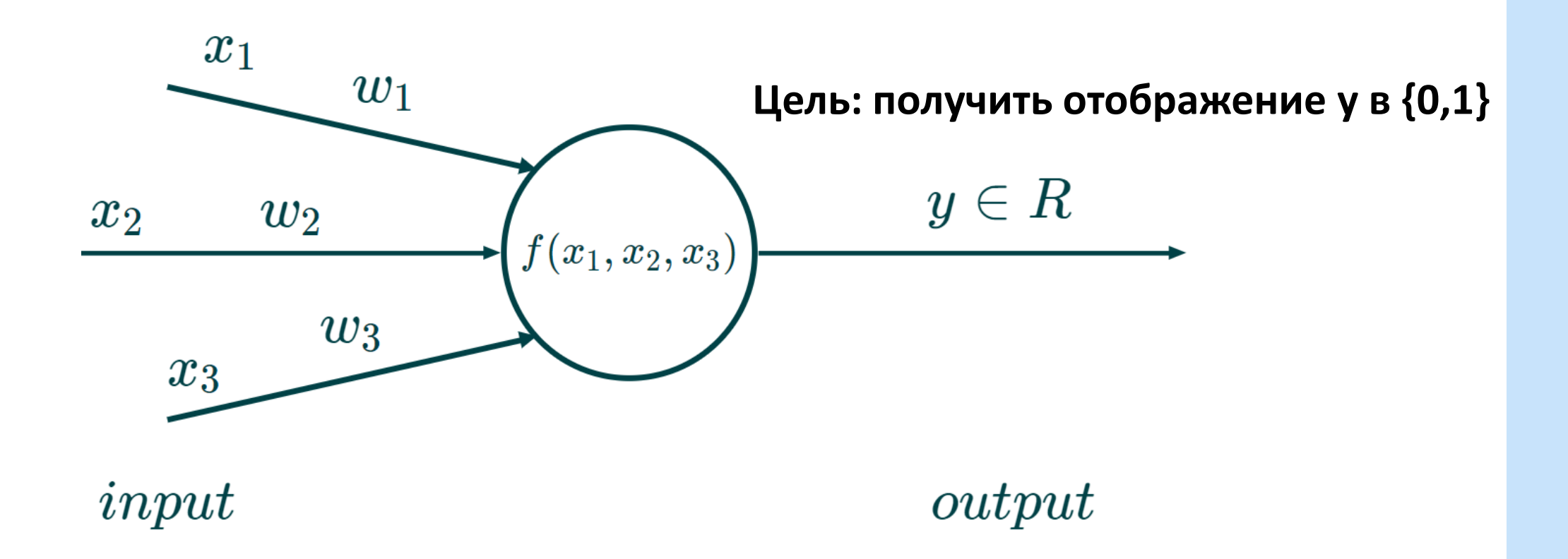

### Перцептрон

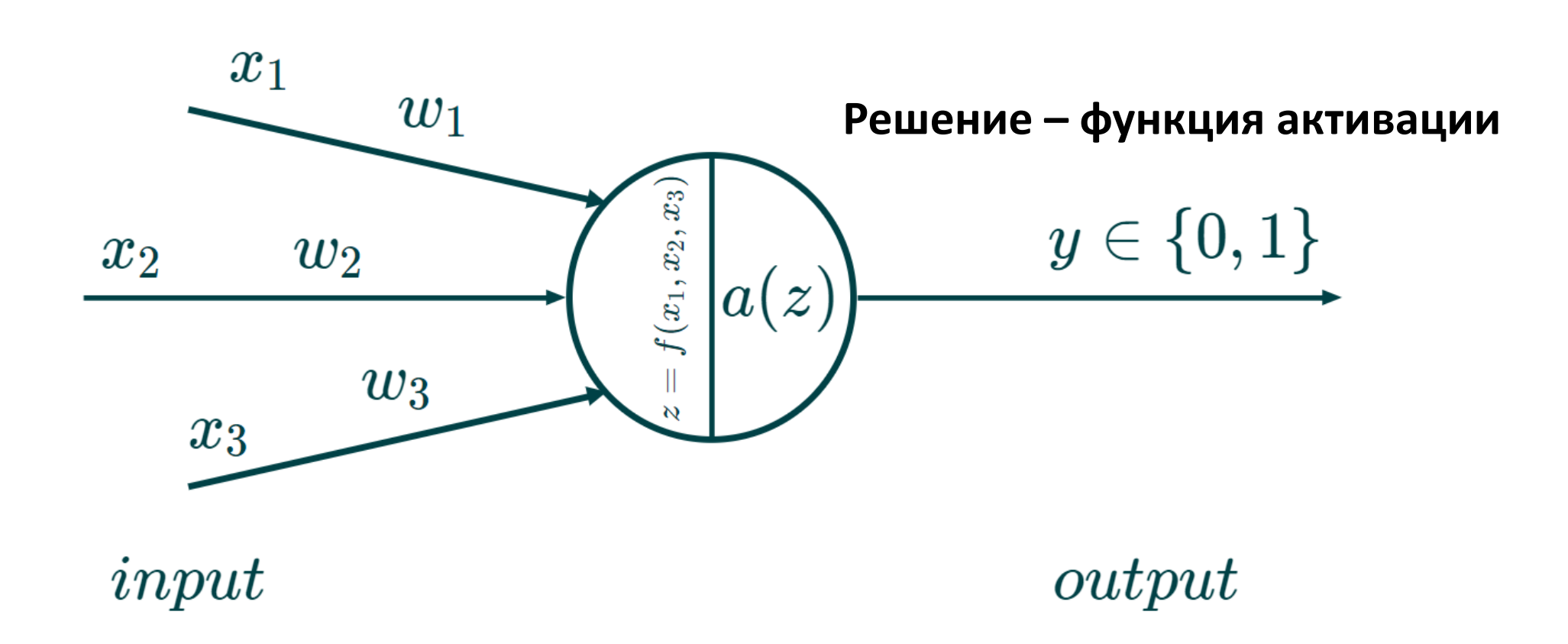

## Линейная регрессия

 $f(z)=z$ 

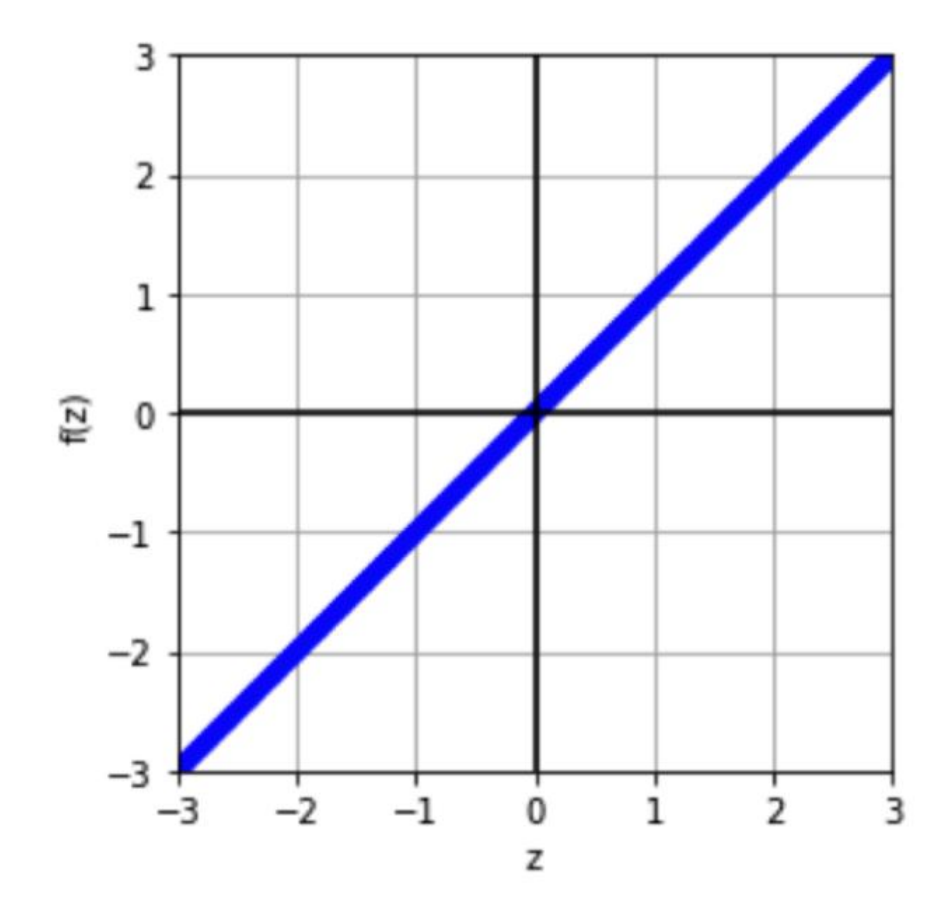

### Граничное значение Treshold

$$
f(z) = \begin{cases} 1, & \text{if } z > 0.5 \\ 0, & \text{otherwise} \end{cases}
$$

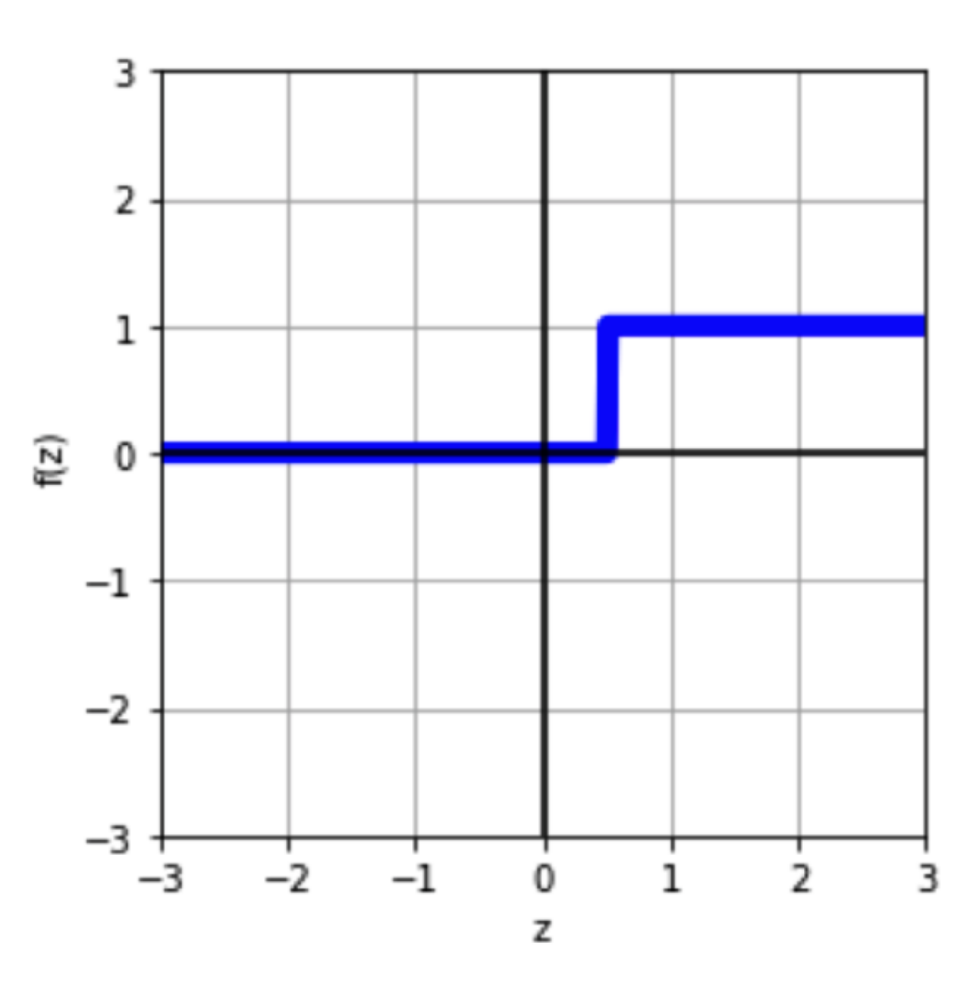

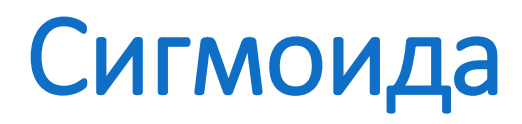

 $f(z)=\frac{1}{1+e^{-z}}$ 

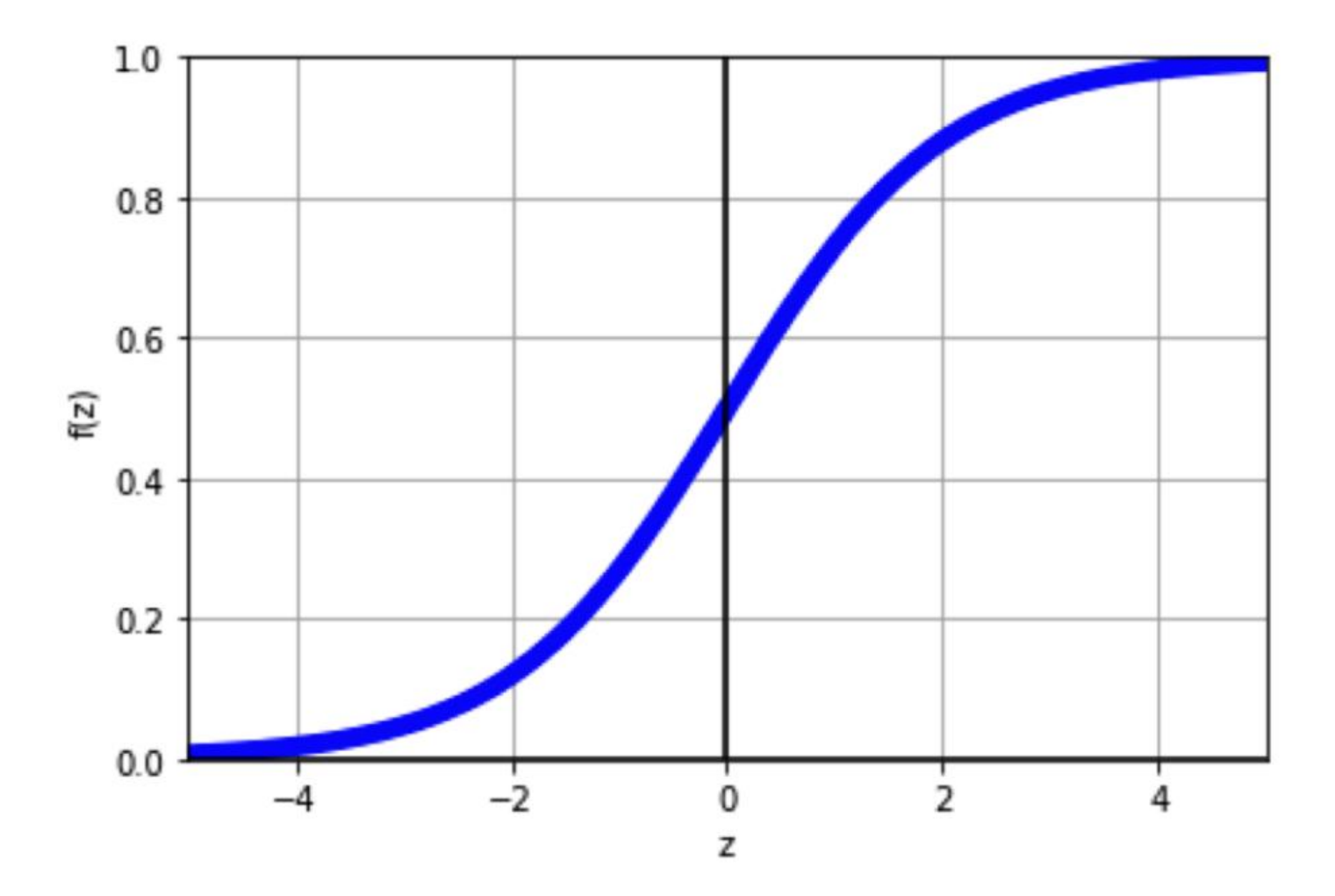

### Влияние на функцию потерь

### На примере MSE

$$
L(y,\hat{y})=\frac{1}{n}\sum_{i=1}^n(y_i-\hat{y_i})^2
$$

#### Было:

$$
L(w_1,\dots,w_p) = \frac{1}{n}\sum_{i=1}^n (y_i - (x_1w_1 + \dots + x_p w_p + b))^2
$$

#### Стало:

$$
L(w_1,\dots,w_p) = \frac{1}{n}\sum_{i=1}^n (y_i - a(x_1 w_1\!+\!\dots\!+\!x_p w_p + b))^2
$$

### Другие функции активации

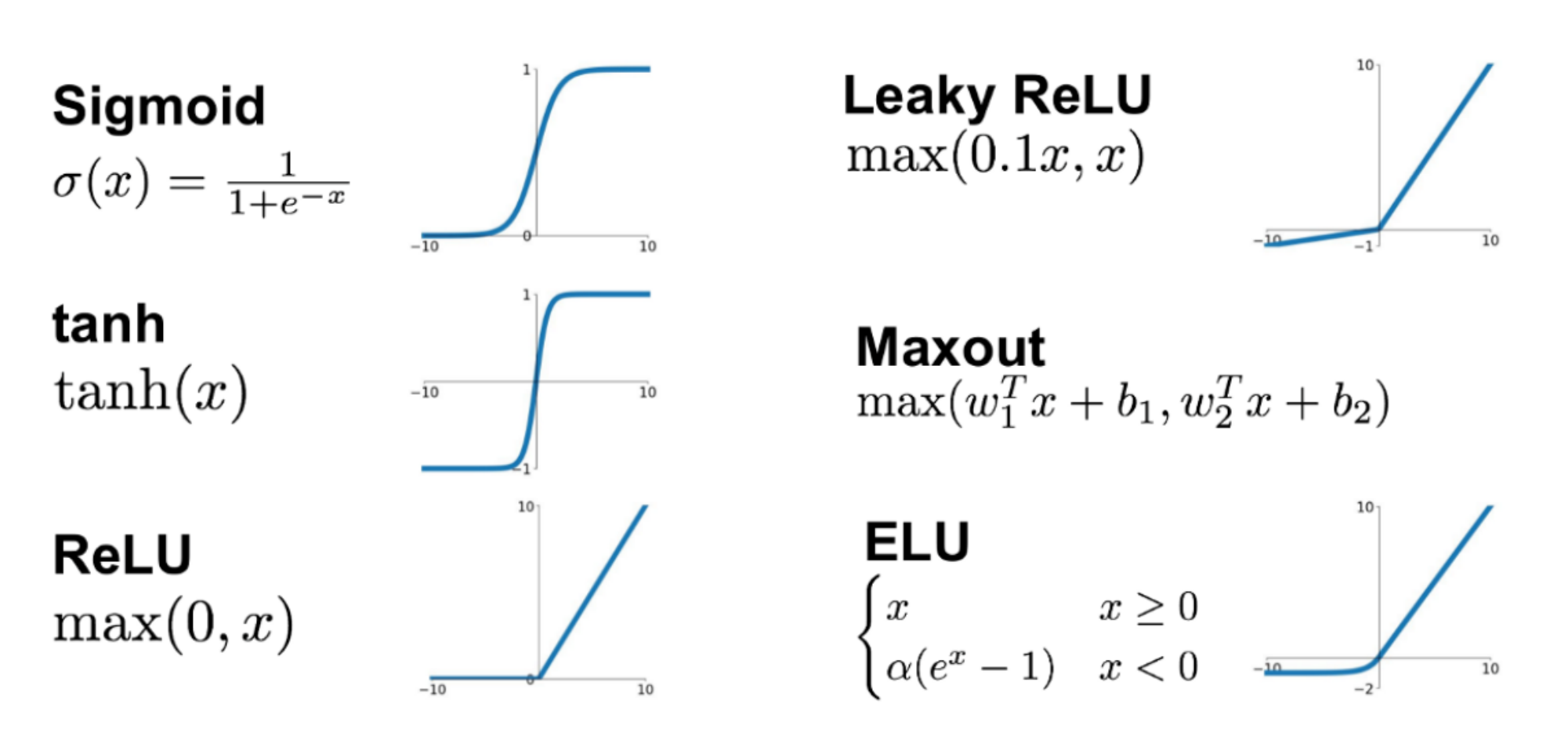

https://ml-cheatsheet.readthedocs.io/en/latest/activation\_functions.html 17

### Новая функция потерь

**MSE** 

$$
L(y,\hat{y})=\frac{1}{n}\sum_{i=1}^n(y_i-\hat{y_i})^2
$$

Что нам нужно:

$$
\begin{array}{c} \hat{y}=1\quad 0.7 \\ \hat{y}=0\quad 0.3 \end{array}
$$

### → Степень уверенности модели в своем ответе

## Log Loss

$$
L(y, \hat{y}) = -\frac{1}{n} \sum_{i=1}^n \left( y_i \log \hat{y_i} + (1-y_i) \log (1-\hat{y_i}) \right)
$$

## Log Loss

![](_page_19_Figure_1.jpeg)

6  $\overline{\phantom{a}}$ 

4

 $2 \cdot$ 

 $^{0}$   $^{+}$ 

![](_page_19_Figure_2.jpeg)

### Производная Log Loss

$$
L(y, \hat{y}) = -\frac{1}{n} \sum_{i=1}^n \left( y_i \log \hat{y_i} + (1-y_i) \log (1-\hat{y_i}) \right)
$$

 $\frac{\partial L}{\partial w} = \frac{1}{n} \sum (\hat{y} - y)x \quad \frac{\partial L}{\partial b} = \frac{1}{n} \sum (\hat{y} - y)$ 

### Бинарная классификация

![](_page_21_Figure_1.jpeg)

### Многоклассовая классификация

![](_page_22_Figure_1.jpeg)

### Многоклассовая классификация

![](_page_23_Figure_1.jpeg)

### Многоклассовая классификация

![](_page_24_Figure_1.jpeg)

### Softmax

$$
y = \frac{e^{y_i}}{\sum_{i=0}^{num\_of\_classes} e^{y_i}}
$$

### Матричные вычисления

$$
y = \sum_{i=1}^p (x_i w_i) + b
$$

$$
y = x_1w_1 + x_2w_2 + \ldots + x_pw_p + b
$$

### **Как можно представить выполняемые вычисления?**

### Матричные вычисления

$$
y=x_1w_1+x_2w_2\hskip-2.5pt+\hskip-2.5pt\ldots+x_pw_p+b\hskip-2.5pt\Bigg\lbrack\frac{w_1}{w_p}\Bigg\rbrack\hskip-2.5pt+\hskip-2.5pt b\hskip-2.5pt b
$$

$$
y=XW+b
$$

### Матричные вычисления

![](_page_28_Figure_1.jpeg)

## Градиентный спуск

$$
w_1, \ldots, w_p := 0
$$
  
\n
$$
b := 0
$$
  
\n
$$
for i in range(n\_iter):
$$
  
\n
$$
w_1 := w_1 - \alpha \frac{\partial L}{\partial w_1}
$$
  
\n...

$$
\begin{array}{l} w_p := w_p - \alpha \frac{\partial L}{\partial w_p} \\ b := b - \alpha \frac{\partial L}{\partial b} \end{array}
$$

**Было: Стало:**

 $\bullet\quad\bullet\quad\bullet$ 

$$
W := [0, ..., 0]
$$
  
\n
$$
b := 0
$$
  
\n
$$
for i in range(n\_iter):
$$
  
\n
$$
W := W - \alpha \frac{\partial L}{\partial W}
$$

$$
b:=b-\alpha \tfrac{\partial L}{\partial b}
$$

### Спасибо за внимание!

Конец Лекции 4